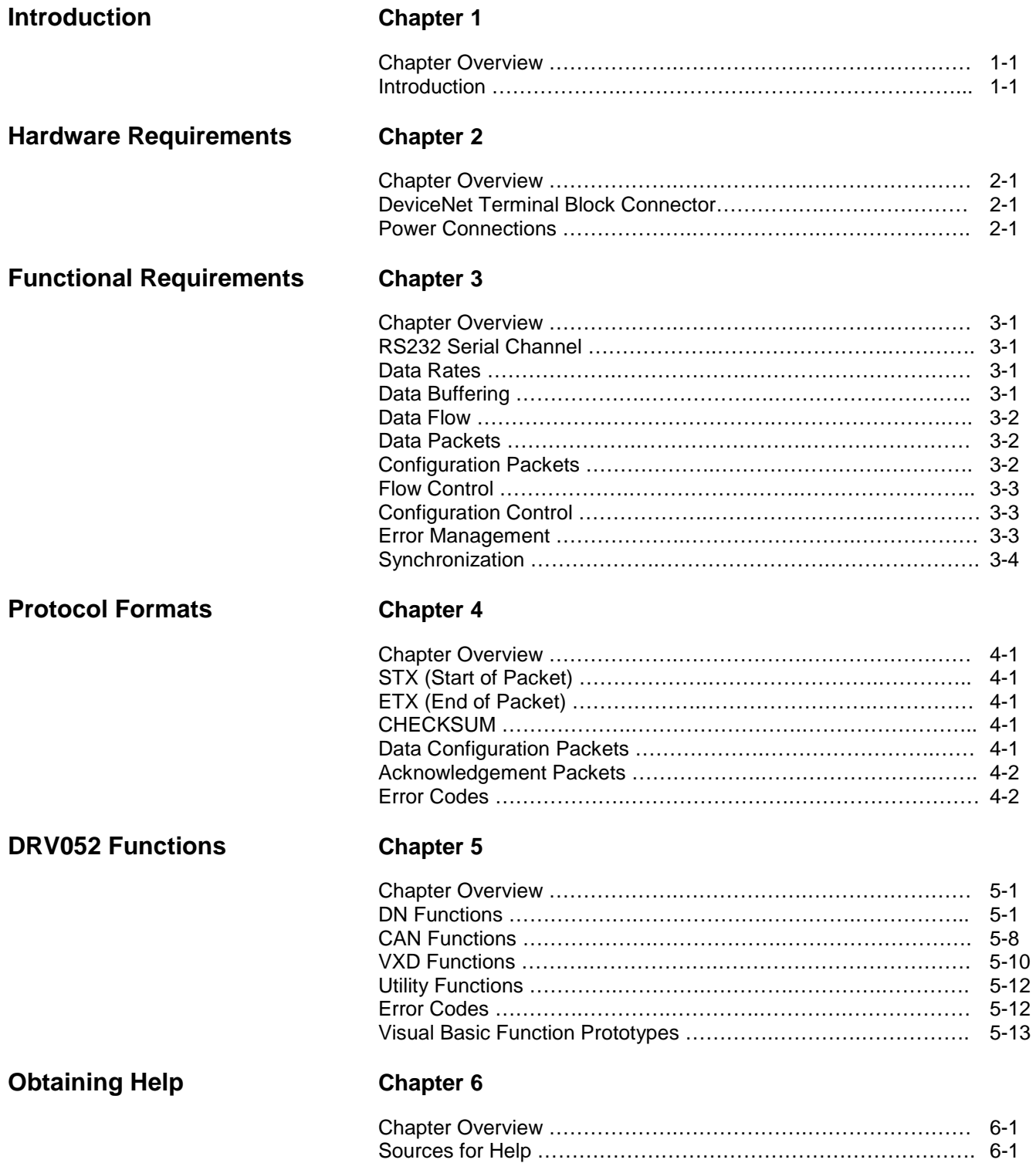

## **Introduction**

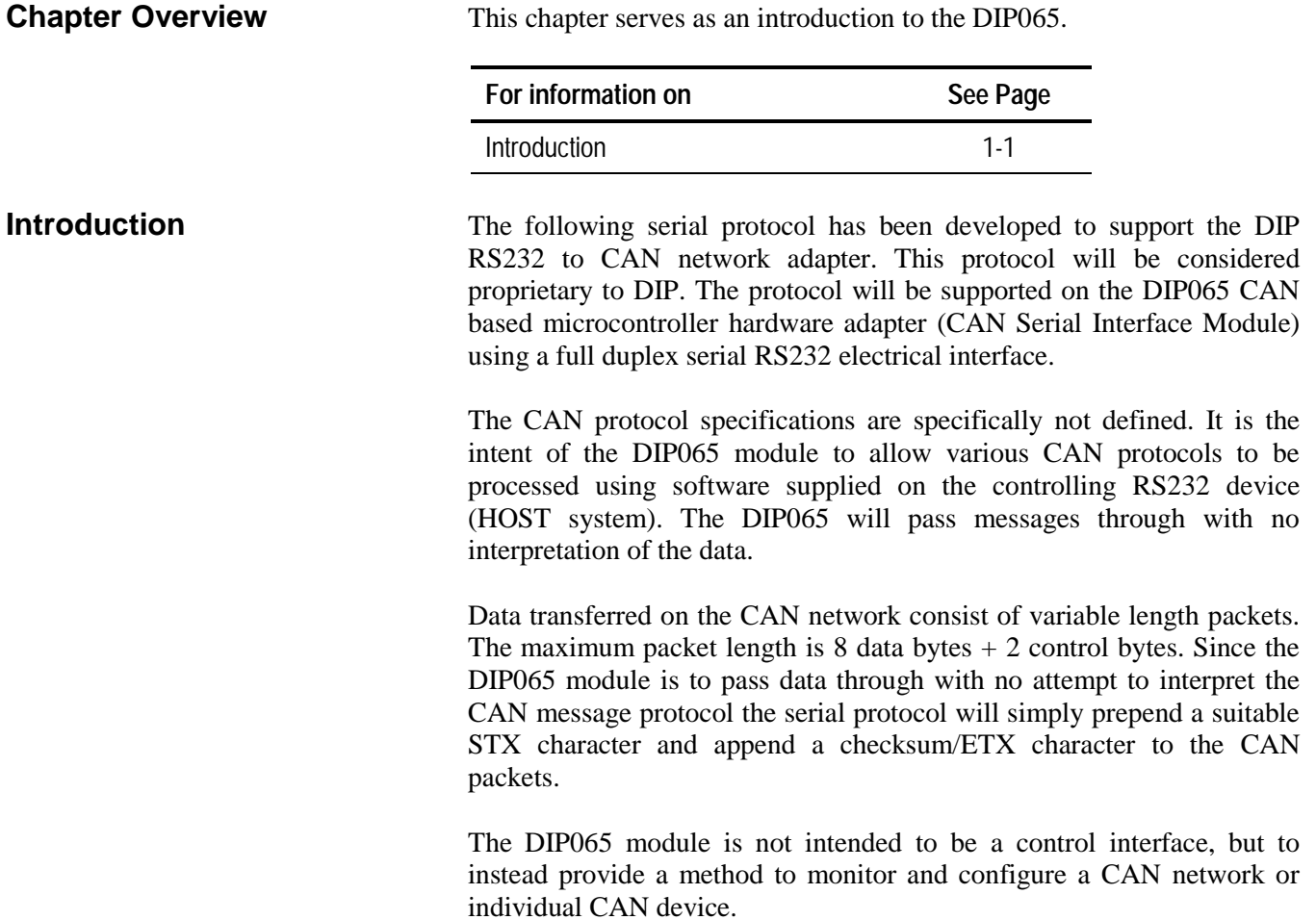

## **Hardware Requirements**

**Chapter Overview** This chapter will address the DIP065 Hardware Requirements.

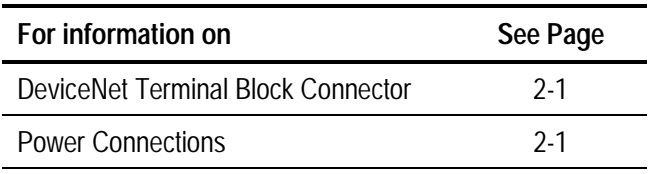

**DeviceNet Terminal** The DIP065 serial adapter connects to DeviceNet using the following pin **Block Connector** description. Notice that Pin 1 and Pin 5 are **OUTPUT** pins.

 $\mathbb{E}$  Pin 1 is the leftmost pin on the unit.

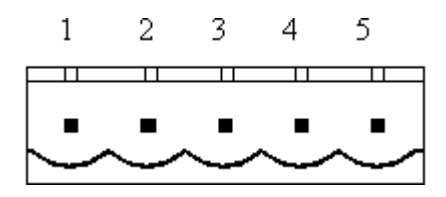

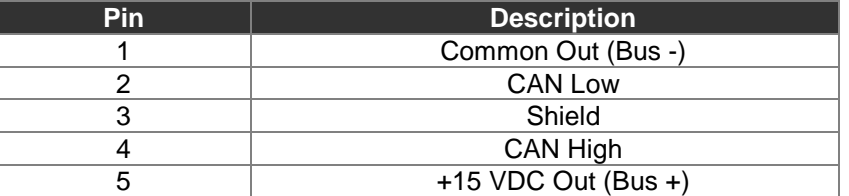

**Power Connections** The DIP065 may be powered either from a local power source (9-12) VDC 500mA) or from a 9 volt battery. The unit is able to supply +15 VDC at 100 mA using a rechargeable NiCd 150mAh for approximately one hour.

## **Functional Requirements**

**Chapter Overview** This chapter will address the DIP065 Functional Requirements.

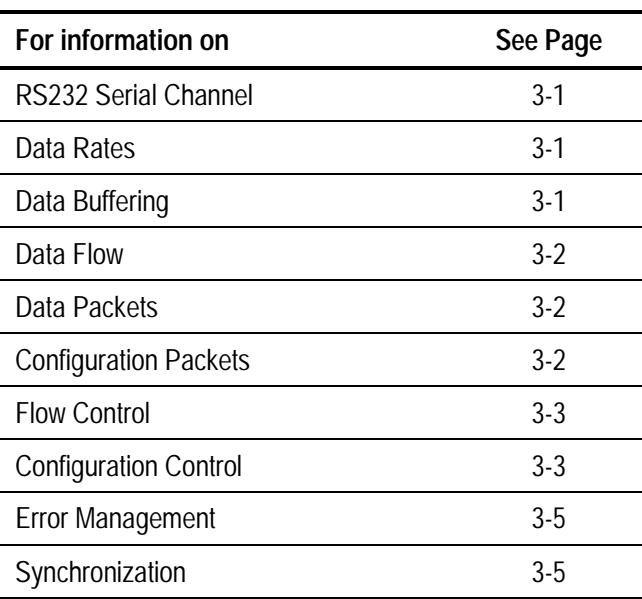

**RS232 Serial Channel** The purpose of the DIP065 Serial protocol is to allow an RS232 serial channel to gain access to a CAN based control network. The RS232 channel will typically be (but in no way limited to) an IBM PC compatible personal computer (HOST system). Electrical power for the RS232 transceivers will be derived from the DSR/DTR signal pair.

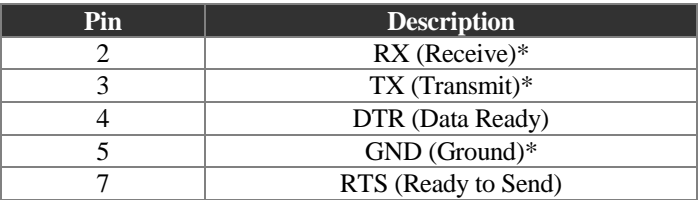

 $\mathbb{Z}$  These are the minimum required signals needed to operate the serial interface.

**Data Rates** The RS232 serial interface will operate at 9600 baud, 1 stop bit, no parity. The CAN network operating rate will be determined by the configuration registers as set by the HOST software.

**Data Buffering** CAN data rates vary from very low (less than 9600 baud) to very high (1) megabaud). The DIP065 module will allow for 176 data bytes to be buffered in a receive FIFO structure for data packets received from the CAN network pending transmission to the RS232 channel.

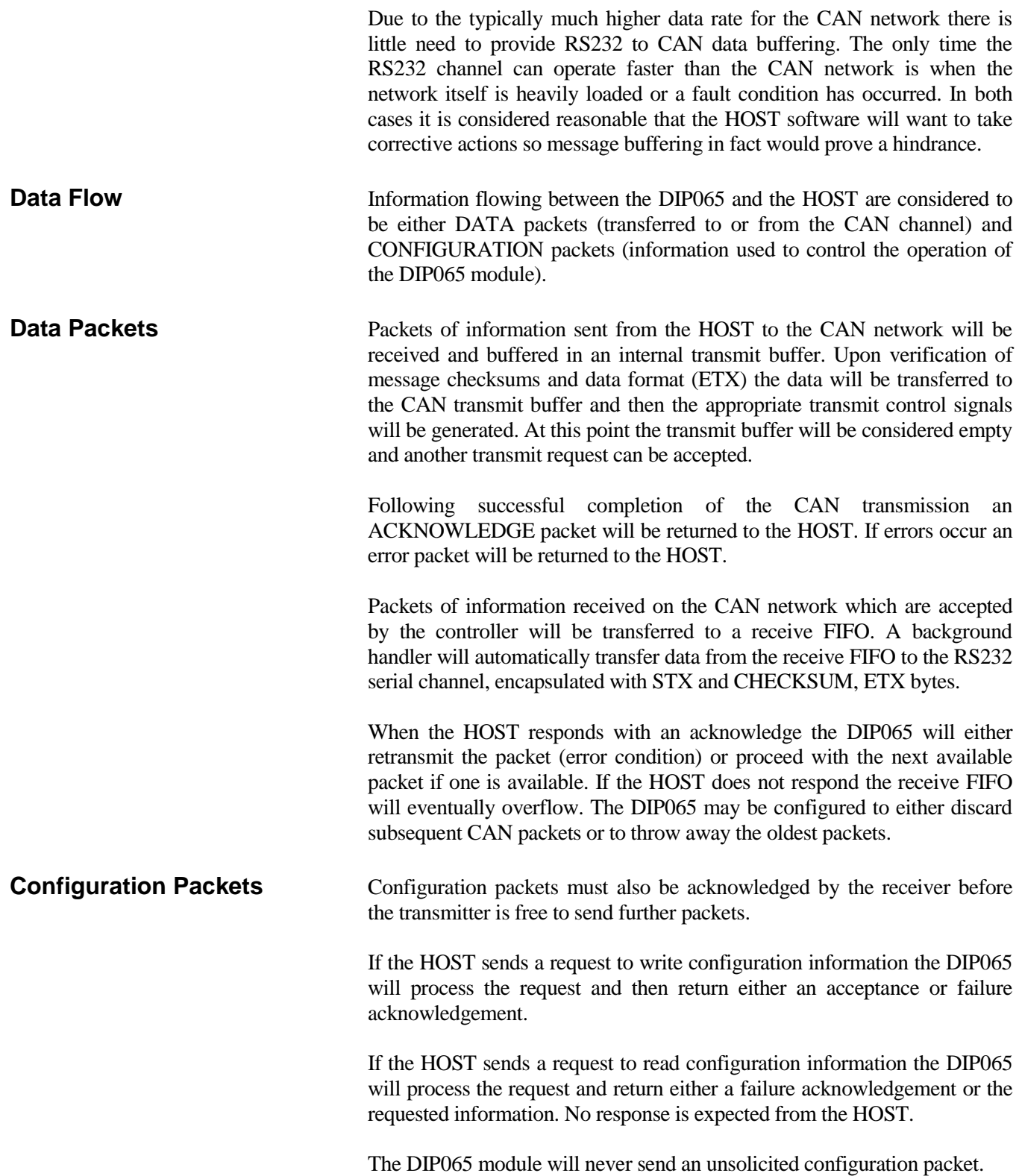

**Flow Control** Packets are defined as either DATA packets to/from the CAN interface or CONFIGURATION packets which transfer status and control information.

> Packet flow is controlled by the receiver generating an ACKNOWLEDGE after receiving each packet. The transmitter will not initiate another transmission of the same type until an acknowledge has been received.

> In cases where the receive FIFO is not empty (DIP065 sending transactions to HOST) the HOST may force a pause by not responding to a transmission. During the pause the DIP065 will continue to process configuration packets sent by the HOST.

**Configuration Control** Two levels of configuration control are required. The CAN control subsystem has specific control registers to determine transmission rates and address filtering. In addition, configuration control is provided to determine the RS232 packet management.

> The CAN packet header uses 4 bits to define the packet length, allowing for potentially 16 different message lengths (0-15). Only packet lengths of 0-8 are acceptable, leaving 7 undefined lengths which can be used to transfer configuration information. The following configuration transfers will be supported:

> **Code 9** allows the RS232 channel to access the CAN interface set up registers.

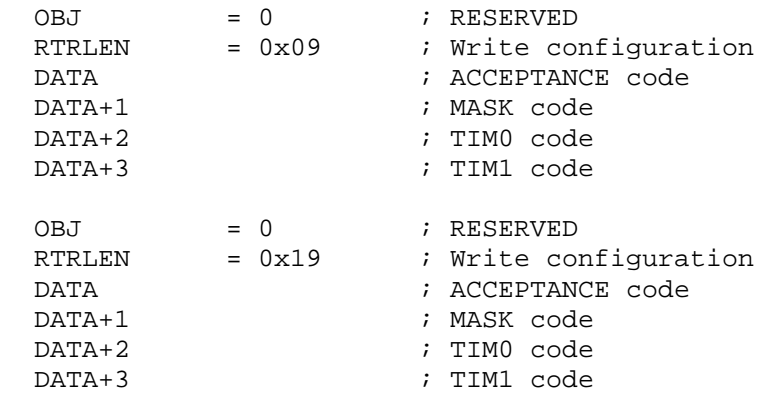

**Code 10** allows the RS232 channel to access the CAN interface control/status registers.

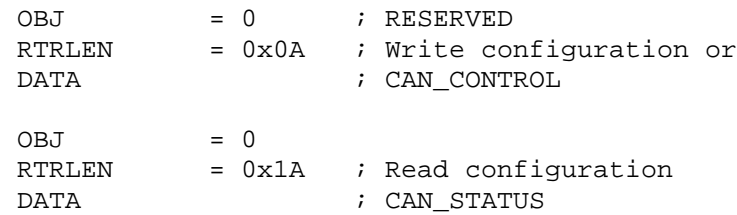

**Code 11** allows the RS232 channel to set the XHold mode and the DiscardMode registers and to reset the device. The first byte contains the mode byte, shown below. The second byte must be 0.

```
OBJ = 0RTRLEN = 0x0B ; Write configuration or
   DATA = mode byte
   DATA+1 = 0 x x x x x x x x
    | --- ---
          |-----00 =do nothing
                | | 01 = flush XHOLD buffer
                   | | 10 = disable ACK requirement
                  11 = enable ACK requirement
    | |
        |----------- 0x = do nothing
                   | 10 = discard oldest packet on overflow
                    | 11 = discard newest packet on overflow
   \blacksquare |--------------- 1 = Master Reset (no acknowledge)
```
When read, the AccessMode function returns 2 bytes. The first byte is the ModeControl status, shown below. The second byte is the number of bytes in the HOLD buffer.

```
OBJ = 0RTRLEN = 0x1B ; Read configuration
    DATA = Mode Control
    DATA+1 = Number of bytes in Hold Buffer
x x x x x x x x
    | | | | | |
     | | |------ if set, HOLD buffer waiting for an ACK
     | |
            | |-------- if set, HOLD buffer waits for ACK/NAK
     |
          --------- if set, discard new message if XHOLD is
                   full
```
**Code 12 -14** Reserved

**Code 15** AccessStatus() allows the RS232 channel to access the last STATUS information or clear the XHOLD function to send the next packet.

The DIP065 sends two types of unsolicited messages: status and DATA (from CAN). When a WRITE\_STATUS is received with the parameter byte  $= 0$  it indicates that the last DATA packet has been acknowledged and the XHOLD function is free to send the next packet.

If the parameter byte  $= 0x1$  it indicates that the last data byte was received incorrectly and should be retransmitted.

NOTE: ONLY DATA packets are expected to be acknowledged by the HOST.

NOTE: The WRITE\_STATUS does not generate an explicit response. If the parameter byte is 0 then the implicit response occurs when the next CAN packet is received and transfered. If the parameter byte is 1 the implicit response occurs immediately by the retransmission of the previous packet. If the parameter byte  $> 1$  then the function returns an E\_PARAMETER message.

The StatusByte may be read. It has the following bit interpretations:

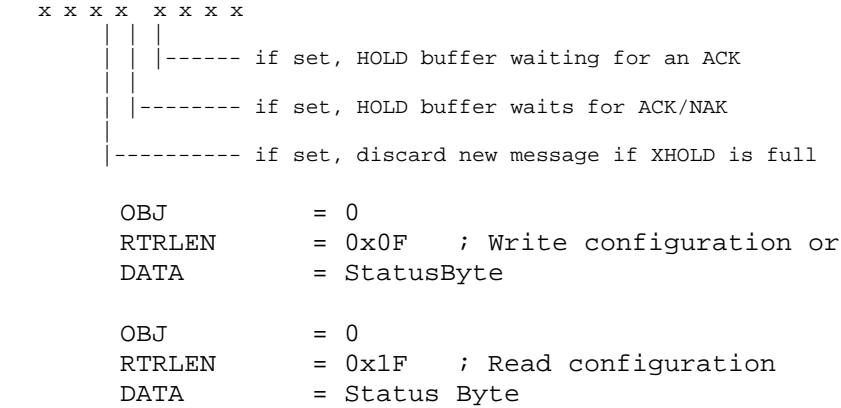

**Error Management** All packets sent by either the HOST or the DIP065 must be acknowledged. Configuration READ requests are acknowledged with either the requested data or an error packet. All other transactions are specifically acknowledged by a an error packet or an ACK packet.

To a large degree the error management is controlled by the HOST.

**Synchronization** The HOST and DIP065 must maintain synchronization since the data bytes are transmitted in binary format. The units will re-synchronize upon receipt of 10 ETX characters. Note that this character burst may cause at least 1 NACK transaction to occur within the DIP065 module.

## **Protocol Formats**

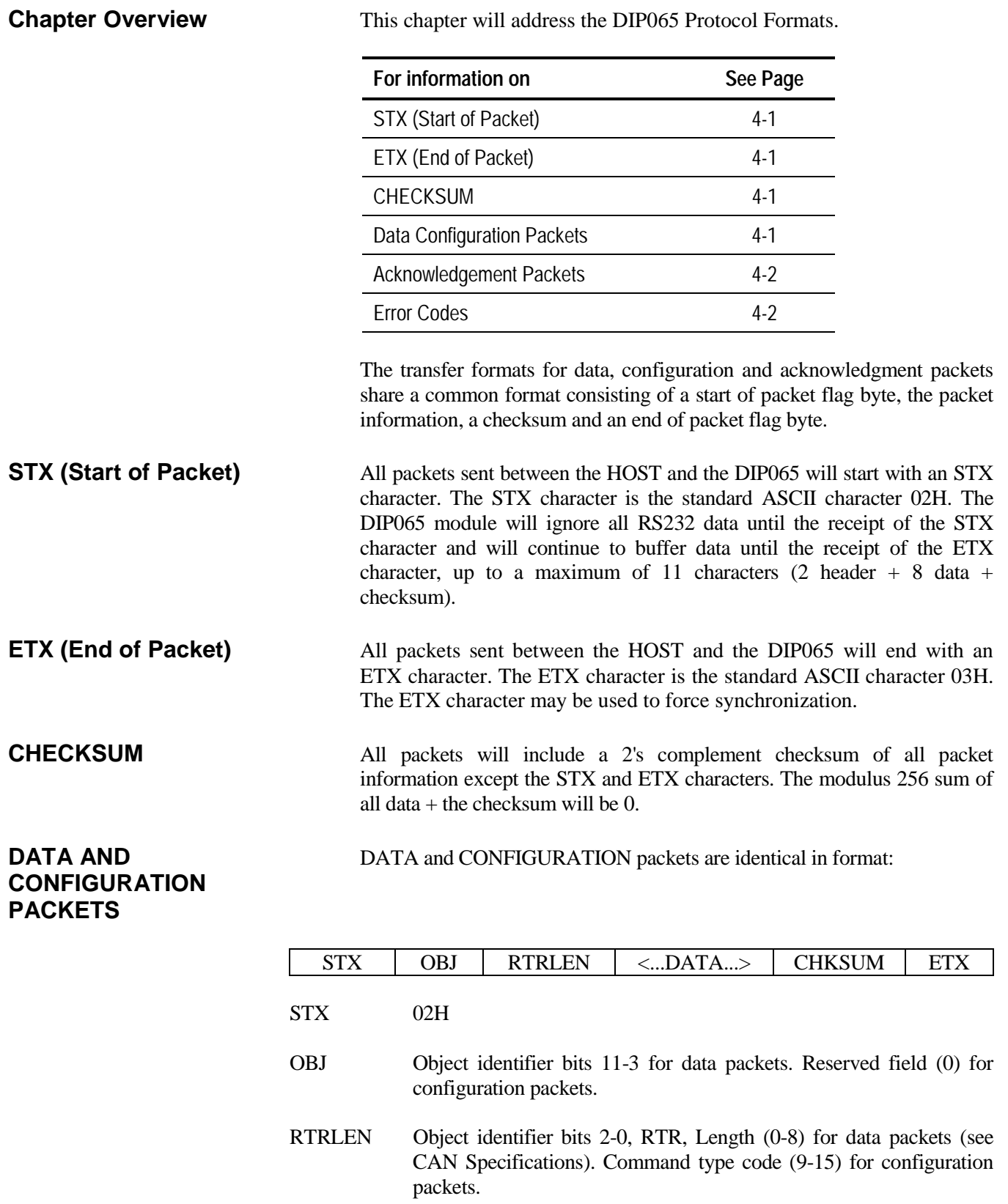

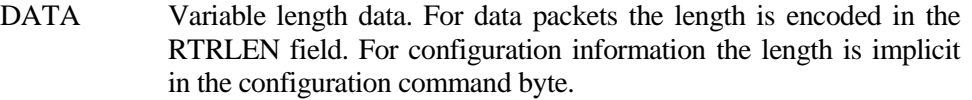

CHKSUM Two's complement of OBJ, RTRLEN, DATA.

ETX 03H

# **PACKETS** packets and report failures.

**ERROR CODES** 

ACKNOWLEDGEMENT Acknowledgement packets are used to verify transmission of previous

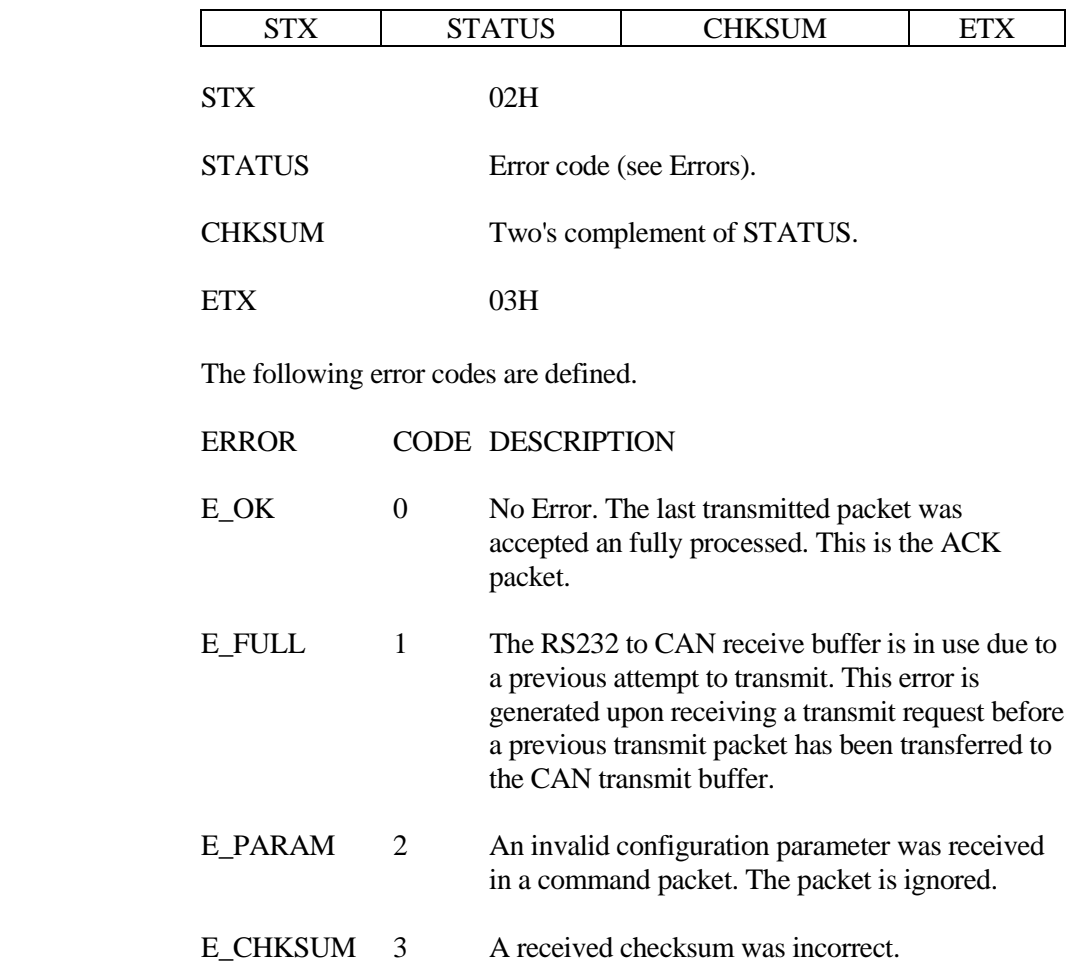

## **DRV052 Functions**

**Chapter Overview** This chapter addresses the DRV052 functions (Windows).

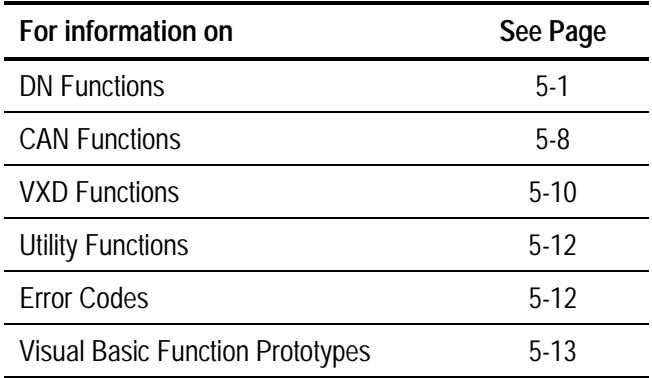

#### **Note: drv052.dll was recompiled under the following names: Drv052\_c.dll (C calling convention) (C,C++) Drv052\_p.dll (Pascal calling convention) (Vbasic)**

**DN Functions** These functions allow the user to send DeviceNet commands:

- DNAllocate
- DNFree
- DNReset
- DNGetAttribute
- DNSetAttribute

#### **DNAllocate**

*This function allows the user to create a M/S connection with a node within the DeviceNet network.*

#### **Function Prototype:**

long DNAllocate (unsigned short int node, unsigned short int conn, unsigned char \*buf)

#### **Parameters:**

- *node* DeviceNet node that the user wants to allocate. The value ranges from 0 to 63.
- *conn* Connection to be established with the node. (Explicit  $=1$ , Poll= 2, Strobe=  $4$ , etc).

*buf* Pointer to an array of bytes for a response from DNAllocate. The size of the array must be 150.

#### **C Declaration:**

long rts; int node; int conn; unsigned char buf[150];

rts = DNAllocate(node,conn,&buf);

#### **Visual Basic Declaration:**

Dim rts As Long The Contract of the Contract of the Vector of the Vector of the Vector of the Vector of the Vector of the Vector of the Vector of the Vector of the Vector of the Vector of the Vector of the Vector of the Ve Dim node As Integer Dim conn As Integer Dim buf(150) as Byte

rts =DNAllocate(node,conn,buf(0))

#### **Return Data:**

\*buf returns the following data

buf[0],[1] Error code (0 for successful response)

Ignore the rest of the packet if an Error code is received.

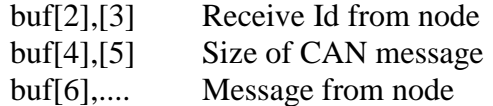

#### **Comments:**

This function returns a non-zero value for Error. See Error Codes for details. The function waits 100ms for a response. If callback is implemented then the response is made available to the user as soon as it is received.

#### **DNFree**

*This function allows the user to free M/S connection with a node within the DeviceNet network.*

#### **Function Prototype:**

long DNFree (unsigned short int node, unsigned short int conn, unsigned char \*buf)

#### **Parameters:**

- *node* DeviceNet node that the user wants to free. The value ranges from 0 to 63.
- *conn* Connection to be established with the node. (Explicit  $=1$ , Poll=  $2$ , Strobe=  $4$ ).
- **buf** Pointer to an array of bytes for function DNFree. The size of the array must be 150.

#### **C Declaration:**

long rts; int node; int conn; unsigned char buf[150];

rts = DNFree(node,conn,&buf);

#### **Visual Basic Declaration:**

Dim rts As Long ' return value Dim node As Integer Dim conn As Integer Dim buf(150) as byte

rts =DNFree(node,conn,buf(0))

#### **Return Data:**

\*buf returns the following data

buf[0],[1] Error code (0 for successful response)

Ignore the rest of the packet if an Error code is received.

buf[2],[3] Receive Id from node

DIP065 User's Manual • 13006502-1.0.1

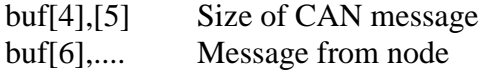

#### **Comments:**

The function returns a non-zero value for Error. See Error Codes for details. The function waits 100ms for a response. If callback is implemented then the response is made available to the user as soon it is received.

### **DNReset**

*This function allows the user to reset the node.*

#### **Function Prototype:**

long DNReset (unsigned short int node, unsigned short int clss, unsigned short int inst, unsigned short int rlen, unsigned char \*buf)

#### **Parameters:**

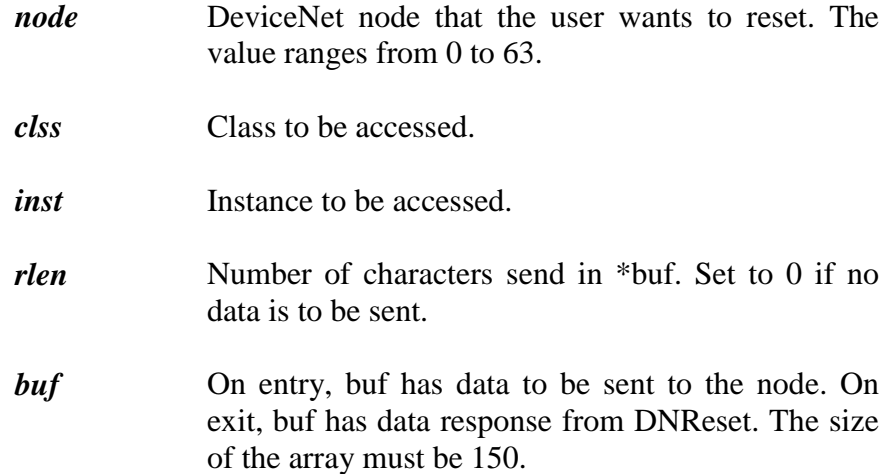

#### **C Declaration:**

long rts; int clss; int inst; int rlen; unsigned char buf[150];

rts = DNReset(node,clss,inst,rlen,&buf);

#### **Visual Basic Declaration:**

Dim rts As Long ' return value Dim clss As Integer Dim inst as Integer Dim rlen as Integer Dim buf(150) as byte

rts =DNReset(node,clss,inst,rlen,buf(0))

#### **Return Data:**

\*buf returns the following data

buf[0],[1] Error code (0 for successful response)

Ignore the rest of the packet if an Error code is received.

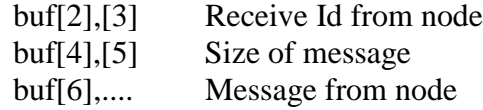

### **Comments:**

The function returns a non-zero value for Error. See Error Codes for details. The function waits 100ms for a response. If callback is implemented then the response is made available to the user as soon it is received.

#### **DNGetAttribute**

*This function supports DeviceNet Service GET\_SINGLE.*

#### **Function Prototype:**

long DNGetAttribute ( unsigned short int node, unsigned short int clss, unsigned short int inst, unsigned short int attr, unsigned char \*buf)

#### **Parameters:**

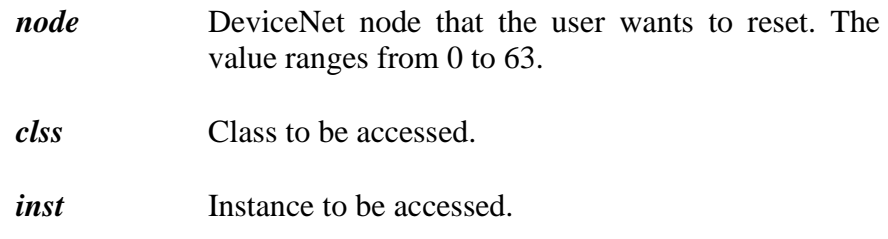

*attr* Attribute to be accessed.

*buf* On exit, buf has data response from DNGetAttribute. The size of the array must be 150.

#### **C Declaration:**

long rts; int clss; int inst; int attr; unsigned char buf[150];

rts = DNGetAttribute(node,clss,inst,attr,&buf);

#### **Visual Basic Declaration:**

Dim rts As Long ' return value Dim clss As Integer Dim inst as Integer Dim attr as Integer Dim buf(150) as byte

rts =DNGetAttribute(node,clss,inst,attr,buf(0))

#### **Return Data:**

\*buf returns the following data

buf[0],[1] Error code (0 for successful response)

Ignore the rest of the packet if an Error code is received.

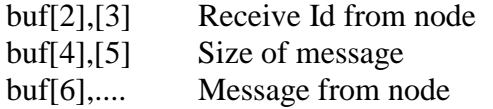

#### **Comments:**

The function returns a non-zero value for Error. See Error Codes for details. The function waits 100ms for a response. If callback is implemented then the response is made available to the user as soon it is received.

#### **DNSetAttribute**

*This function supports DeviceNet Service SET\_SINGLE.*

#### **Function Prototype:**

long DNSetAttribute( unsigned short int node, unsigned short int clss, unsigned short int inst, unsigned short int attr, unsigned short int rlen, unsigned char \*buf)

#### **Parameters:**

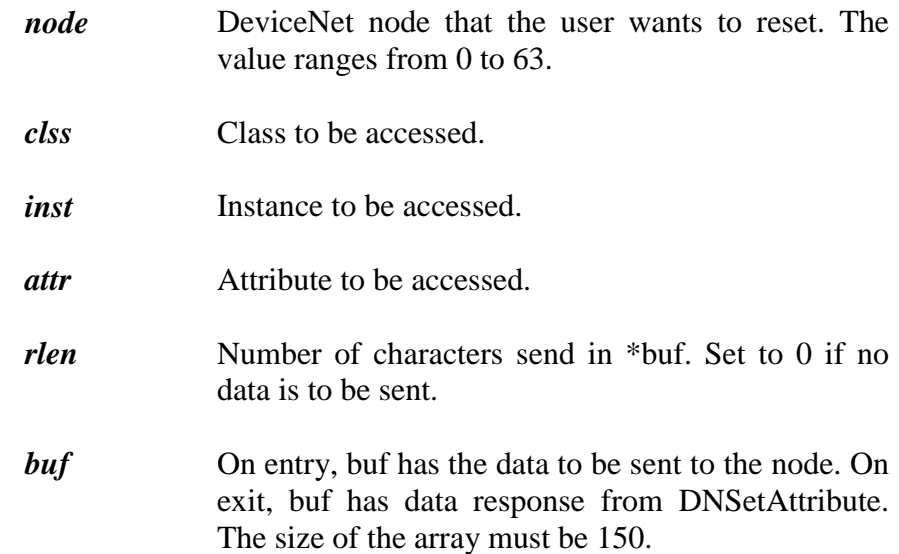

#### **C Declaration:**

long rts; int clss; int inst; int attr; int rlen; unsigned char buf[150];

rts = DNSetAttribute(node,clss,inst,attr,&buf);

#### **Visual Basic Declaration:**

Dim rts As Long ' return value Dim clss As Integer Dim inst as Integer Dim attr as Integer Dim int as Integer Dim buf(150) as byte

rts =DNSetAttribute(node,clss,inst,attr,rlen,buf(0))

#### **Return Data:**

\*buf returns the following data

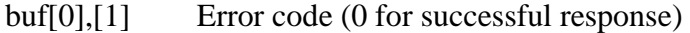

Ignore the rest of the packet if an Error code is received.

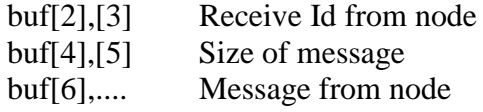

#### **Comments:**

The function returns a non-zero value for Error. See Error Codes for details. The function waits 100ms for a response. If callback is implemented then the response is made available to the user as soon it is received.

**CAN functions** These functions allow the user to receive and transmit generic CAN messages.

#### **CANRcv**

This function will read a message from the VXD. If no messages are available an Error code is generated.

#### **Function Prototype:**

long CANRcv (unsigned short int \*radd, unsigned short int \*rlen, unsigned char \*buf)

#### **Parameters:**

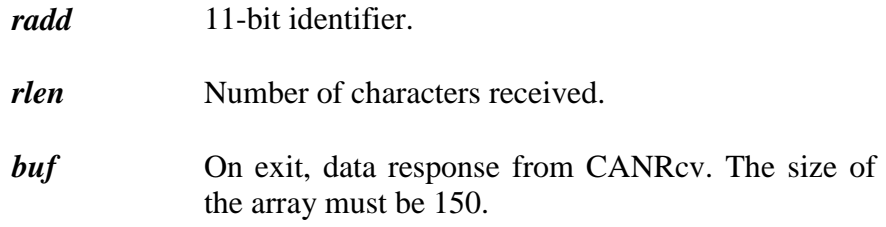

#### **C Declaration:**

long rts; int radd; int rlen; unsigned char buf[150];

rts = CANRcv(radd,rlen,&buf);

#### **Visual Basic Declaration:**

Dim rts As Long ' return value Dim radd As Integer Dim rlen as Integer Dim buf(150) as byte

rts =CANRcv(radd,rlen,buf(0))

#### **Return Data:**

\*buf returns the following data

buf[0],[1] Error code (0 for successful response)

Ignore the rest of the packet if an Error code is received.

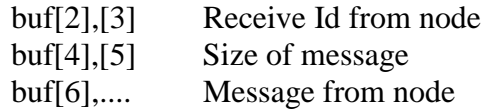

#### **Comment:**

The function returns a non-zero value for Error. See Error Codes for details.

### **CANXmit**

This function will write a message to the VXD.

#### **Function Prototype:**

long CANXmit (unsigned short int xadd, unsigned short int xlen, unsigned char \*buf);

#### **Parameters:**

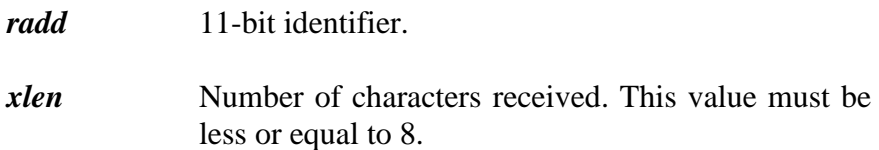

**buf** On entry, data to be sent to the node.

#### **C Declaration:**

long rts; int xadd; int xlen; unsigned char buf[150];

rts = CANXmit(xadd,xlen,&buf);

#### **Visual Basic Declaration:**

Dim rts As Long ' return value Dim xadd As Integer Dim xlen as Integer Dim buf(150) as byte

rts =CANXmit(xadd,xlen,buf(0))

**Return Value:** NONE

**VXD functions LoadVXD**

This function loads the proper driver for the DIP052 and DIP065. The DRV052.DLL can be used on Windows 95 and NT operating system.

#### **Function Prototype:**

long LoadVXD (unsigned short int Port, unsigned short int IRQ, unsigned char \*Config);

### **Configuring DIP065:**

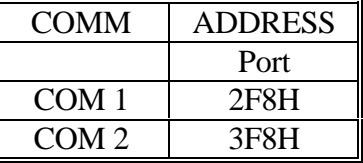

The 4-byte configuration array consists of the following UNSIGNED CHAR fields:

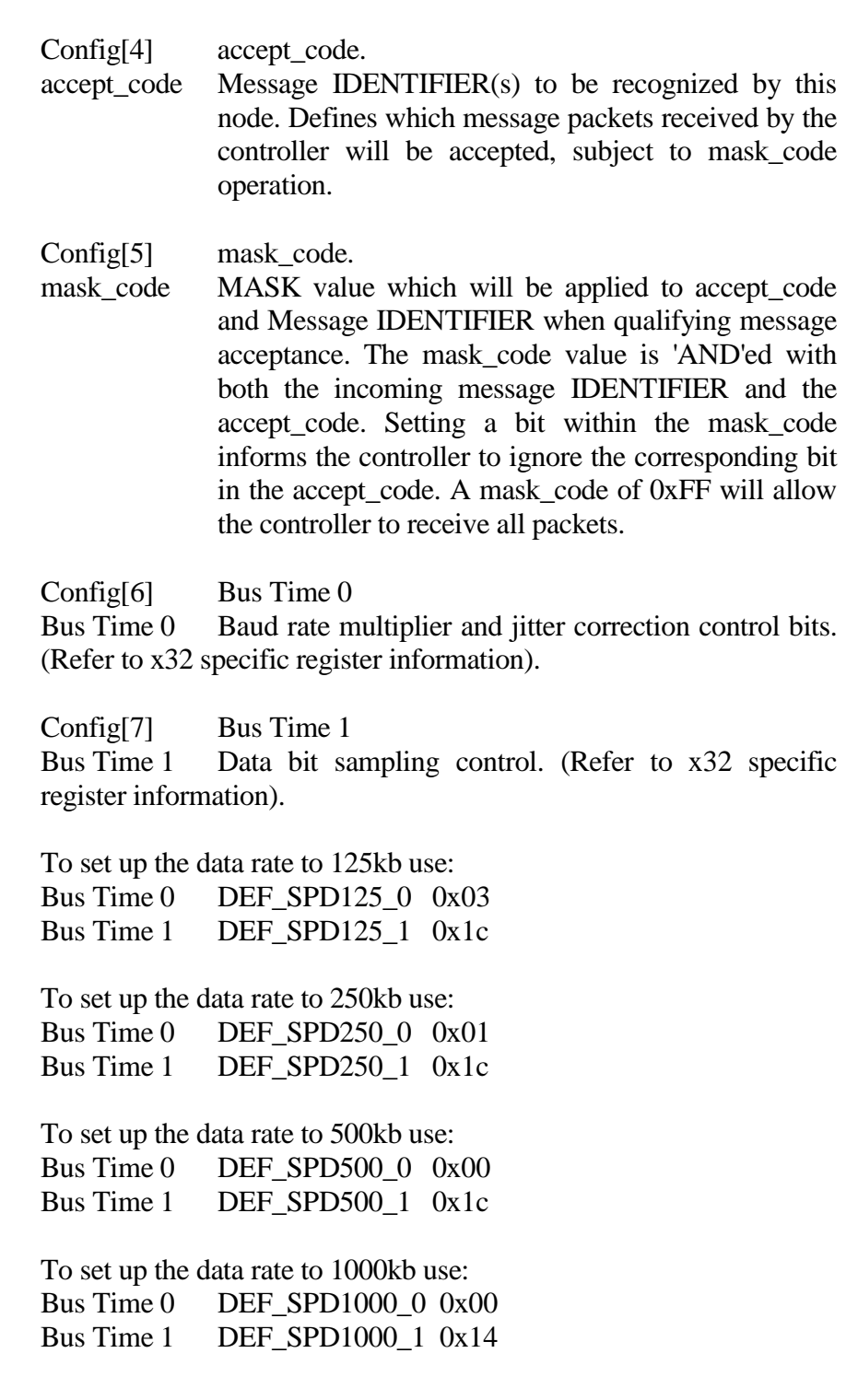

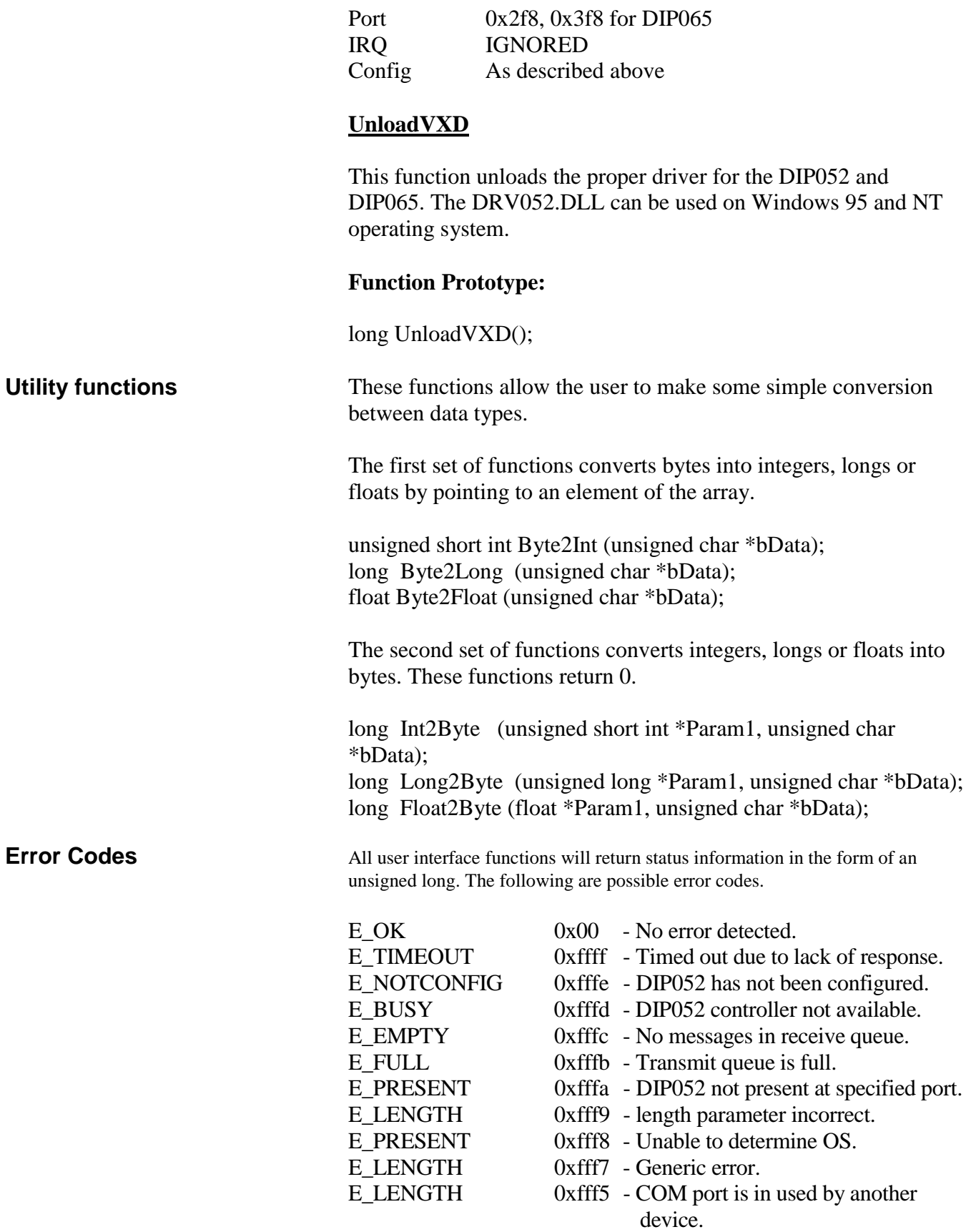

# **Visual Basic**

**Function Prototypes** The following section describes the declaration under Visual Basic.

### **Function Prototypes and Declaration:**

Declare Function DNAllocate Lib "drv052.dll" (ByVal node As Integer, ByVal conn As Integer, rbuf As Any) As Long

Declare Function DNFree Lib "drv052.dll" (ByVal node As Integer, ByVal conn As Integer, rbuf As Any) As Long

Declare Function DNReset Lib "drv052.dll" (ByVal node As Integer, ByVal cls As Integer, ByVal inst As Integer, ByVal rlen As Integer, rbuf As Any) As Long

Declare Function DNGetAttribute Lib "drv052.dll" (ByVal node As Integer, ByVal cls As Integer, ByVal inst As Integer, ByVal attr As Integer, rbuf As Any) As Long

Declare Function DNSetAttribute Lib "drv052.dll" (ByVal node As Integer, ByVal cls As Integer, ByVal inst As Integer, ByVal attr As Integer, ByVal rlen As Integer, rbuf As Any) As Long

Declare Function CANRcv Lib "drv052.dll" (radd As Integer, rlen As Integer, rbuf As Any) As Long

Declare Function CANXmit Lib "drv052.dll" (ByVal radd As Integer, ByVal rlen As Integer, rbuf As Any) As Long

Declare Function LoadVXD Lib "drv052.dll" (ByVal port As Integer, ByVal Irq As Integer, config As Any) As Long

Declare Function UnloadVXD Lib "drv052.dll" () As Long

Declare Function Byte2Int Lib "drv052.dll" (xbuf As Any) As Integer

Declare Function Byte2Long Lib "drv052.dll" (xbuf As Any) As Long

Declare Function Byte2Float Lib "drv052.dll" (xbuf As Any) As Single

Declare Function Int2Byte Lib "drv052.dll" (par1 As Integer, xbuf As Any) As Long

Declare Function Long2Byte Lib "drv052.dll" (par1 As Long, xbuf As Any) As Long

Declare Function Float2Byte Lib "drv052.dll" (par1 As Single, xbuf As Any) As Long

## **Obtaining Help**

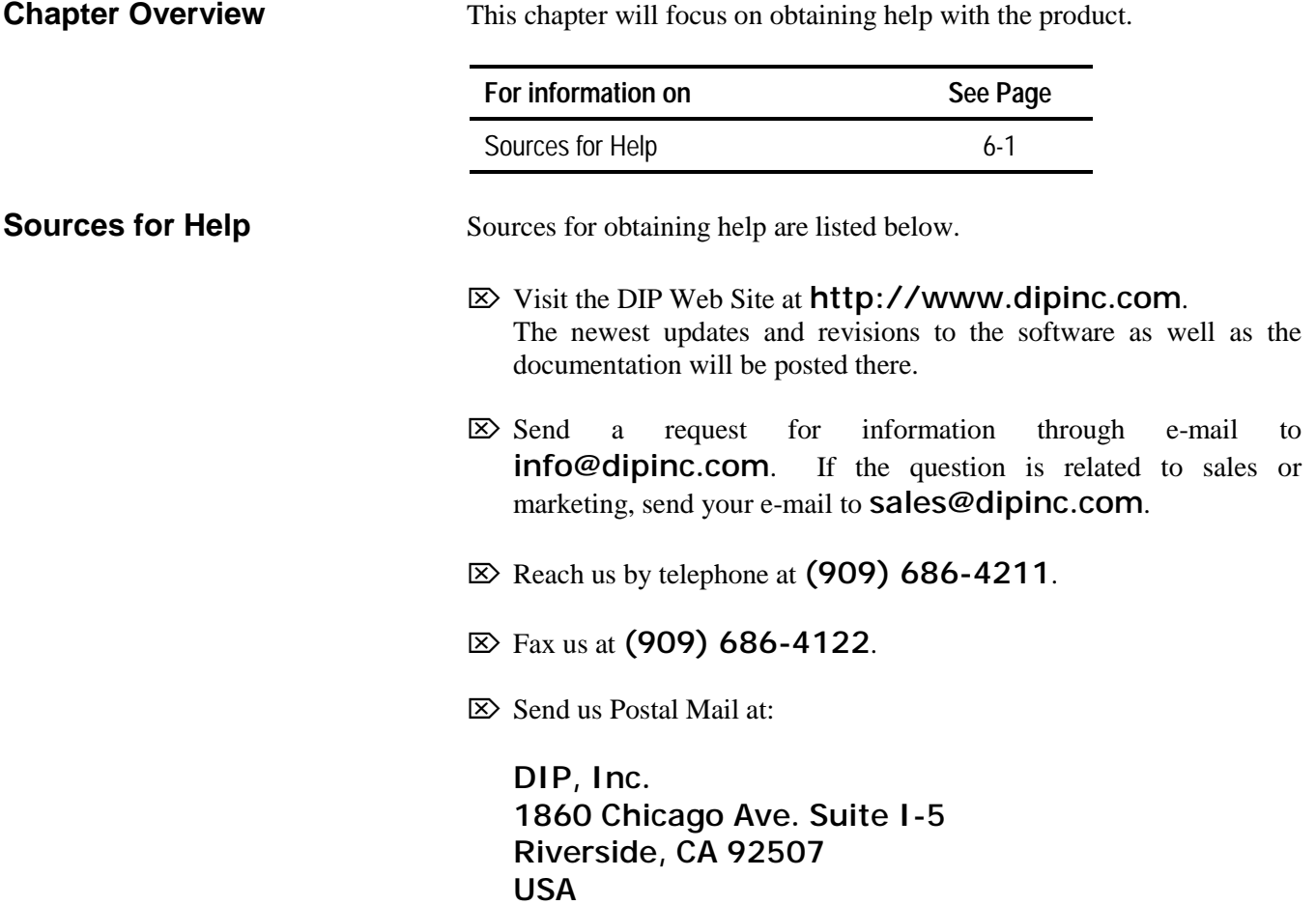

# **Hardware Installation Instructions**

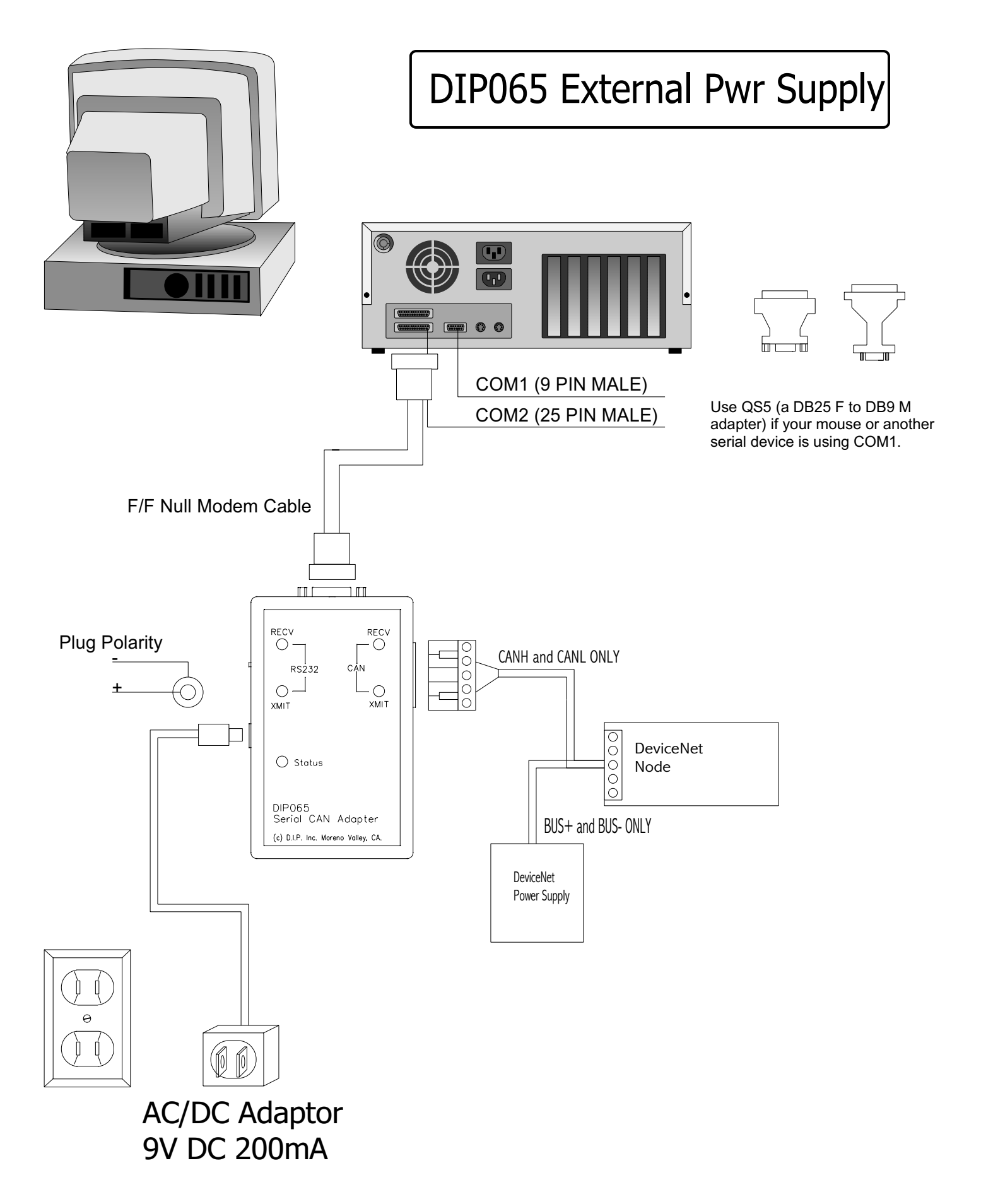

# **Hardware Installation Instructions**

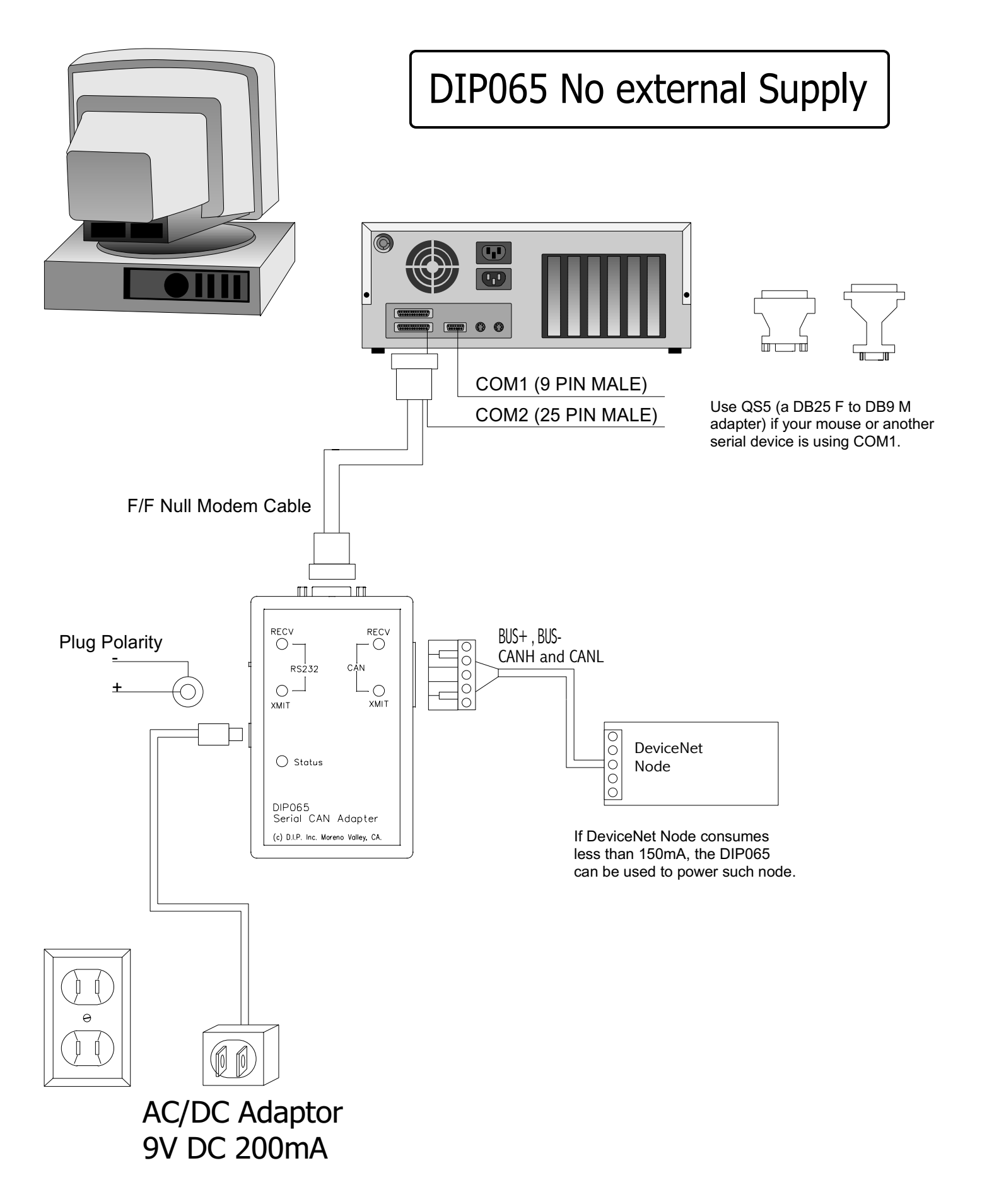